Actividad 8 (v. 2024-04-08) [Pablo González Nalda](https://lsi.vc.ehu.eus/pablogn/)

Universida<br>del País Vasco

GASTEIZKO<br>INGENIARITZA<br>ESKOLA ESCUELA<br>DE INGENIERÍA<br>DE VITORIA-GASTEIZ

Depto. de *Lenguajes y Sistemas Informáticos* [lsi.vc.ehu.eus/pablogn](https://lsi.vc.ehu.eus/pablogn/)

## Señales y tuberías

En esta actividad vamos a ver las características principales de las señales y de las tuberías.

## 8.1. Ejemplos de señales

En esta parte trataremos las señales más sencillas para observar su funcionamiento y para modificar el comportamiento por defecto.

## 8.1.1. Caso básico: de interrupción software en la FPU a señal SIGFPE

Señal de aviso de error en operaciones FPU (Unidad de coma flotante):

```
1 / \star \star2 * Ejemplo de recepcion de sennales
3 */
4 #include <stdio.h>
5 #include <signal.h>
6 #include <time.h>
7 #include <stdlib.h>
8 #include <unistd.h>
9 #include <sys/types.h>
10 #include <sys/wait.h>
11
12 void funerror(){
13 printf("\nError en coma flotante\n");
14 exit(5); // sin esto, intenta repetir la division infinitamente.
15 }
16 int main(){
17 signal (SIGFPE, funerror);
18 int b = 1;
19 int c = 0;
20 int d = b/c;
21 printf("\nd es %d\n\n",d);
22 }
```
Fichero 8.1: fpe.c

Prueba el comportamiento del programa cuando no se cambia en la tabla de señales con la llamada al sistema signal la respuesta por defecto a la señal SIGFPE que ocurre al dividir por cero.

### 8.1.2. Señales de control de un proceso

Este programa, como dice su encabezado, crea dos funciones que imprimen sendos mensajes y *captura* (modificando la tabla de señales) la señal SIGINT enviada al proceso al hacer CTRL-C y comprueba también si se puede evitar o no la terminación del programa con SIGTERM Y SIGKILL.

@creative<br>©commons

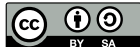

```
1 / \star \star2|\boldsymbol{\hat{\mathcal{S}}} \boldsymbol{\phi} c \boldsymbol{\mathcal{C}} c \boldsymbol{\mathcal{S}} c \boldsymbol{\mathcal{S}} c \boldsymbol{\mathcal{S}}3|\xi|./c
4
5 ^C si le damos a CTRL-C todas las veces que queramos
6 No paro
7
8 No paro si le hacemos desde otra consola $ kill -SIGINT 23350
9 (o el PID de proceso que se vea en top)
10
11 No me mates si le hacemos desde otra consola $ kill -SIGTERM 23350
12 Terminado (killed) si le hacemos desde otra consola $ kill -SIGKILL 23350
13 */
14 #include <stdio.h>
15 #include <signal.h>
16 #include <stdlib.h>
17 #include <unistd.h>
18 #include <sys/types.h>
19 #include <sys/wait.h>
20
21 void f1(){
22 printf("\nNo paro\n"); // ejecucio'n asi'ncrona
23 }
24 void f2(){
25 printf("\nNo me mates\n");
26 }
27 int main(){
28 signal(SIGINT, f1);
29 signal (SIGTERM, f2);
30 printf("\nSoy el proceso PID %d\n\n",getpid());
31 while(1); // ciclo infinito !!!!!
32 printf("\nFIN\n\n"); // no se ejecuta nunca
33 }
```
Fichero 8.2: ctrlc.c

### 8.1.3. Comportamiento básico de un programa con la señal **SIGALRM**

```
1 #include <stdio.h>
2 #include <signal.h>
3 #include <time.h>
4 #include <stdlib.h>
5 #include <unistd.h>
6
7 void f(){
8 printf("\nDespertamos\n");
9 }
10 int main(){
11 signal(SIGALRM,f); // cambiamos la entrada SIGALRM de la tabla de
      sennales
12 alarm(2); // dentro de 2s el SO nos enviara' SIGALRM
13 pause(); // nos bloqueamos
14 printf("\nFIN\n");
15 }
```
Fichero 8.3: alarma.c

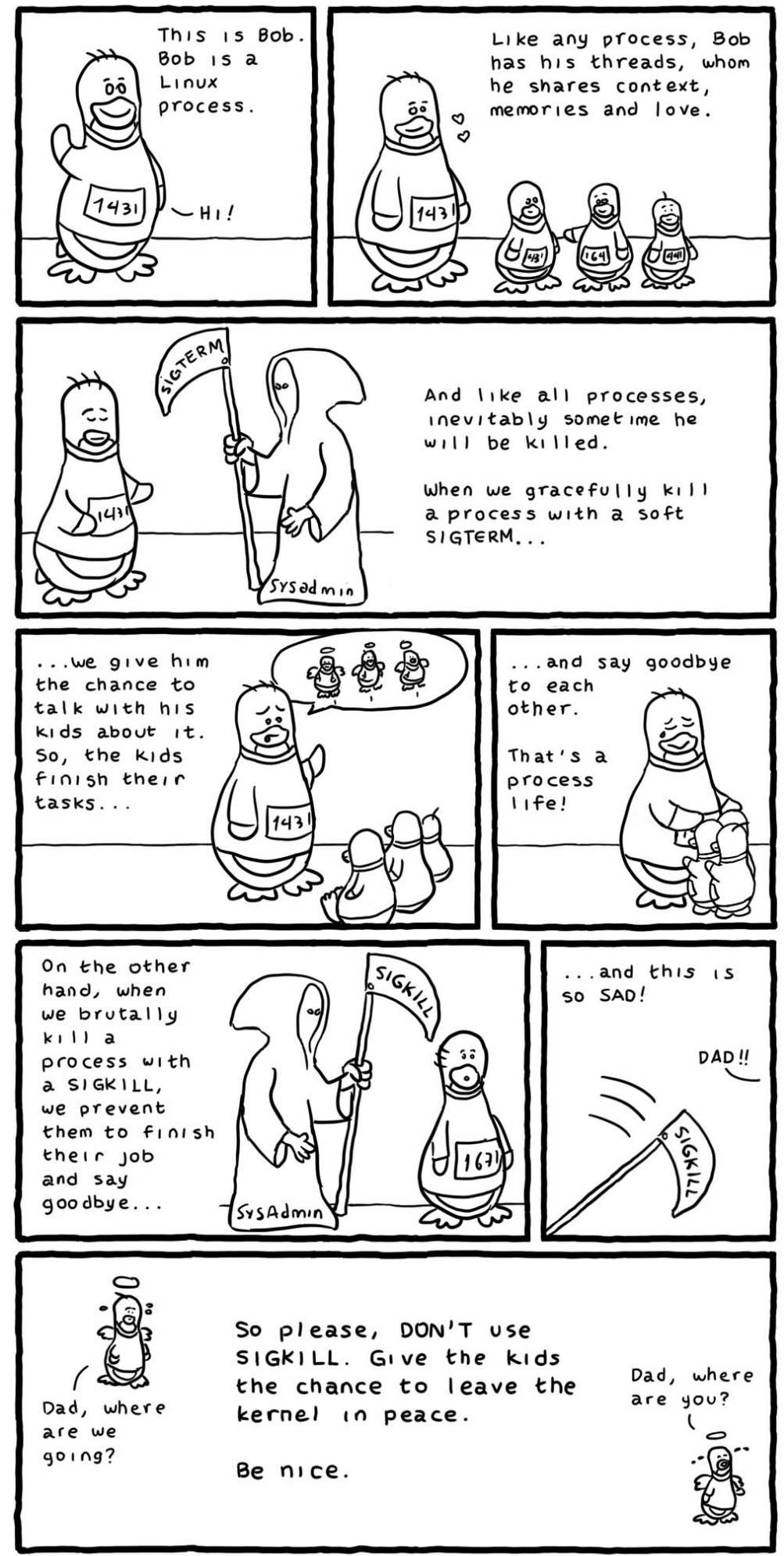

Daniel Stori {turnoff.us}

## 8.1.4. Señales entre padre e hijo

Programa que hace fork para comprobar que un proceso padre puede enviar señales a un hijo y al revés como forma de señalización de eventos.

Lo único necesario es que pertenezcan al mismo usuario. La tabla de canales se hereda, para ello comentar la línea signal (SIGALRM, fh); que cambia la del hijo, porque sin ella escribirá Padre dos veces.

Tanto sleep como pause bloquean el proceso hasta que se reciba una señal (o se pase el tiempo determinado en sleep)

Crea ungráfico que describa en el tiempo el orden de las llamadas al sistema. ¿Por qué no espera 25 segundos en el sleep del hijo en la línea 21?

```
1 #include <stdio.h>
2 #include <signal.h>
3 #include <time.h>
4 #include <stdlib.h>
5 #include <unistd.h>
6 #include <sys/types.h>
7 #include <sys/wait.h>
8
9 void fp(){
10 printf("\nPadre\n");
11 }
12 void fh(){
13 printf("\nHijo\n");
14 }
15 int main(){
16 int p,r,idht;
17 signal (SIGALRM, fp);
18 p=fork();
19 if (p==0) {
20 signal (SIGALRM, fh);
21 sleep(25);
22 sleep(5);
23 kill(getppid(), SIGALRM);
24 exit(1);
25 }
26 sleep(1);
27 kill(p,SIGALRM);
28 idht=wait(&r);
29 printf("\nr %d PID del hijo terminado %d\n\n",r, idht);}
```
Fichero 8.4: senales.c

### 8.1.5. Señal a un hijo no capturada

El hijo muere al recibir SIGALRM sin capturarla. Como consecuencia, el padre recibe a través de wait el código numérico de la señal (14) que lo ha matado.

La variable r es pasada por referencia al wait y el padre recibe el número de la señal, o si el hijo termina en un exit el valor que el hijo ha pasado por exit multiplicado por 256.

Si es por una señal, recibe directamente el número de la señal (ver man 7 signal para la lista de las señales), y si es por exit lo recibe en el 2º byte menos significativo el valor devuelto por el exit. Eso es equivalente a multiplicar el número por 256, por lo que se divide entre 256 o se usa la macro WEXITSTATUS(r)).

```
1 #include <stdio.h>
2 #include <signal.h>
3 #include <stdlib.h>
4 #include <unistd.h>
5 #include <sys/types.h>
6 #include <sys/wait.h>
7
8 int main(){
9 int p,r, idht;
10 p=fork();
11 if (p==0) {
12 sleep(25);
13 exit(1); // fin del hijo
14 }
15 sleep(1); // padre
16 kill(p,SIGALRM);
17 idht=wait(&r);
18 printf("\nr %d PID del hijo terminado %d\n\n",r, idht);
19 if (WIFEXITED(r)) /* process exited normally */
20 printf("child process exited with value %d\n", WEXITSTATUS(r));
21 else if (WIFSIGNALED(r)) /* child exited on a signal */
22 printf("child process exited due to signal %d\n", WTERMSIG(r));
23 else if (WIFSTOPPED(r)) /* child was stopped */
24 printf("child process was stopped by signal %d\n", WIFSTOPPED(r));
25 }
```
Fichero 8.5: senalesB.c

## 8.2. Ejemplos de tuberías

Las tuberías son ficheros especiales que actúan como colas FIFO de caracteres.

## 8.2.1. Tuberías con nombre (**mkfifo**)

Cuando se crean con la llamada al sistema mkfifo tienen nombre y se usan como cualquier fichero con open. Sólo necesitamos abrirlas usando su nombre para lectura o escritura. En este caso el programa genera 10 hijos con fork, que escriben su número i en la tubería y el padre los lee en grupos de la tubería.

```
1 #include <stdio.h>
2 #include <stdlib.h>
3 #include <unistd.h>
4 #include <sys/wait.h>
5 #include <fcntl.h>
6 #include <sys/types.h>
7 #include <sys/stat.h>
8
9 #define N 10
10 int main(){
11 int x,i,n,r;
12 char s[10];
13 mkfifo("tub", 0666);
14 for (i=0;i<N;i++) {
15 if (fork()==0) {
16 n=open("tub", O_WRONLY, 0666);
17 sprintf (s,"%d", i); /* imprime el entero en la cadena s */
18 sleep(1);
19 write(n, s, 1);
20 sleep(10); // con ctrl-z ps /proc/PID/fd/ se ve el uso de la
              tub W
21 close(n);
22 exit(1);
23 }
24 }
25 n=open("tub", O_RDONLY, 0666);
26 while ((x=read(n,s,10))>0){
27 write(1,s,x);
28 write(1,"-",1);
29 fflush(stdout);
30 }
31 while(wait(&r)!=-1);
32 close(n);
33 printf("\n");
34 unlink("tub");
35 }
```
## 8.2.2. Tuberías sin nombre (**pipe**)

El siguiente programa es el más sencillo, crea una tubería sin nombre a la que sólo puede acceder por los canales cuyos números están almacenados en el vector df de forma que escribe por df[1] y lee por df[0]. Escribe una frase en la tubería y la vuelve a leer.

Para ver su efcto es interesante consultar tanto la tabla de canales como la TFA, con instrucciones como las que aparecen en los comentarios a la línea 12.

```
1 #include <stdio.h>
2 #include <unistd.h>
3 #include <stdlib.h>
4 void main() {
5 int df[2], lg;
6 char buf[50];
7 pipe (df);
8 printf("\n Canal de lectura %d \nCanal de escritura %d\n",df[0],df[1]);
9 write(df[1],"Hola...",7);
10 lg=read(df[0], buf, 50);
11 printf("\nBuf: %s \n",buf);
12 sleep(50); // te permite hacer CTRL-Z
13 // ps aux | grep basicpipe
14 // ls -l /proc/514/fd
15 // lsof|grep basicpipe
16 exit(0);
17 }
```
Fichero 8.7: basicpipe.c

#### 8.2. EJEMPLOS DE TUBERÍAS 9

En el siguiente caso el padre espera a que se ejecute el hijo y lee bloques de 40 caracteres de forma no bloqueante por la línea del fcntl, para que cuando no haya nada que leer siga en el while.

El hijo hereda la tabla de canales del padre por lo que puede acceder a la tubería sin nombre. Cierra la salida estándar para duplicar la escritura en la tubería en el canal 1. Por ello, el programa uname *recicla* la tabla de canales modificada, por lo que cuando escribe por la salida estándar se envía a la tubería y le llega al padre.

```
1 #include <stdio.h>
2 #include <signal.h>
3 #include <unistd.h>
4 #include <fcntl.h>
5 #include <errno.h>
6 #include <stdlib.h>
7 #include <sys/types.h>
8 #include <sys/wait.h>
9
10 void f1(){
11 write(1,">",1);
12 }
13 int main(){
14 int df[2],x,h,r;
15 char s[200];
16 pipe(df);
17 fcntl(df[0], F_SETFL,fcntl(df[0], F_GETFL) |O_NONBLOCK);
18
19 if((h=fork())!=0) {
20 signal(SIGALRM, f1);
21 alarm(1);
22 pause();
\mathbf{x} = \text{read } (\text{df}[0], \text{ s, } 40);24 while ( x > 0 ) {
25 write(1, s, x);
26 x = read (df[0], s, 40);
27 write(1, "\n---\n", 5);
28 printf("\nx %d\n",x);
29 }
30 printf("\nHaz: lsof | grep %d\n",getpid());
31 h=wait(&r);
32 sleep(5); // para ver el pipe con lsof|grep PID
33 }
34 else {
35 close(1);
36 dup(df[1]);
37 execlp("uname","uname","-a",NULL);
38 perror("uname");
39 }
40 }
```
# 8.3. Ejercicios con tuberías

En esta actividad vamos a escribir dos programas que consigan el mismo resultado, que es hacer las mismas operaciones que hace el intérprete de comandos o bash cuando se le escribe cat fichero|wc -l.

Cada versión del programa que escribimos debe crear una tubería, tener dos hijos y conectar la salida estándar del primero con la tubería y la entrada estándar del segundo también con la misma tubería. Una vez que cada hijo haya hecho una de las conexiones, el primer hijo debe ejecutar la parte cat fichero para escribir el fichero en la tubería y el segundo la parte wc -1 para contar las líneas de lo que lee de la tubería. El padre debe esperar la finalización de todos los hijos y borrar la tubería si es con nombre.

Para cada ejercicio haced un gráfico que refleje la estructura explicada, y colocad la llamada al sistema que corresponda en cada línea.

Primero se debe hacer el ejercicio con tuberías con nombre (es más sencillo) y después sin nombre.